# Q1 What features do you currently use in Microsoft Word that you would like to learn more about?

Answered: 13 Skipped: 7

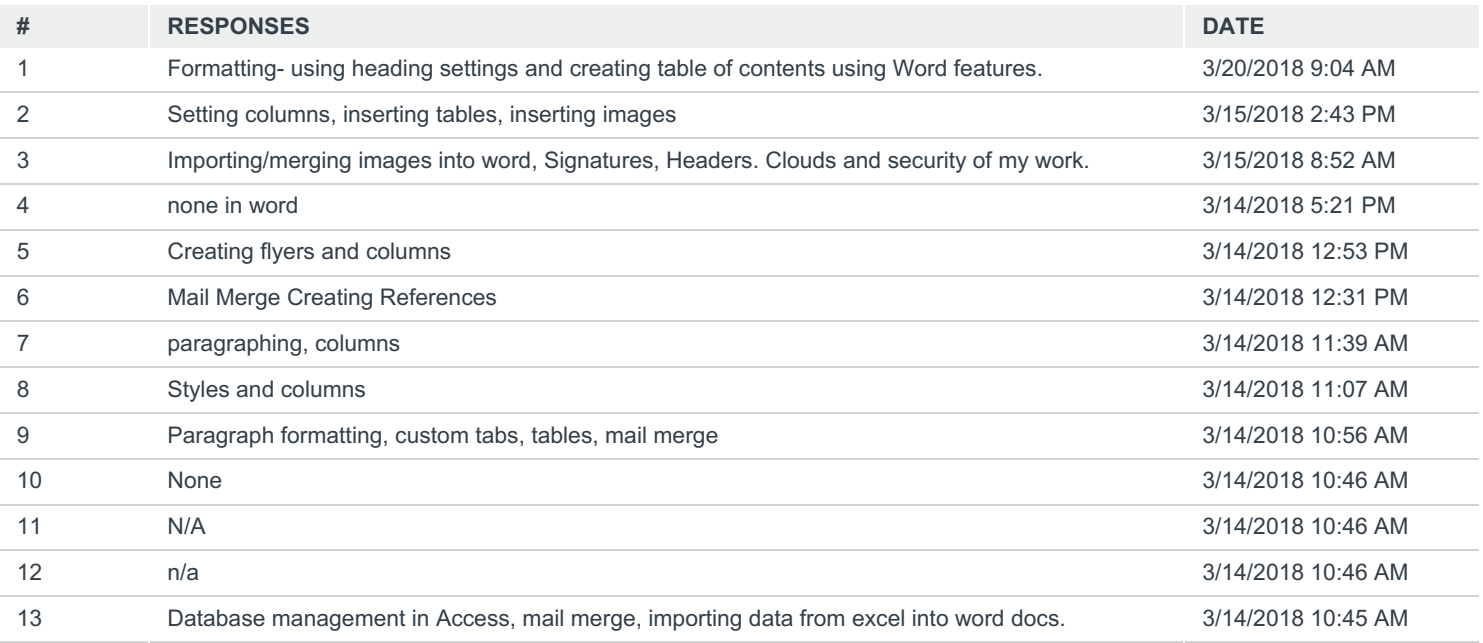

#### Q2 What features are you not using yet that you would like to learn to use?

Answered: 15 Skipped: 5

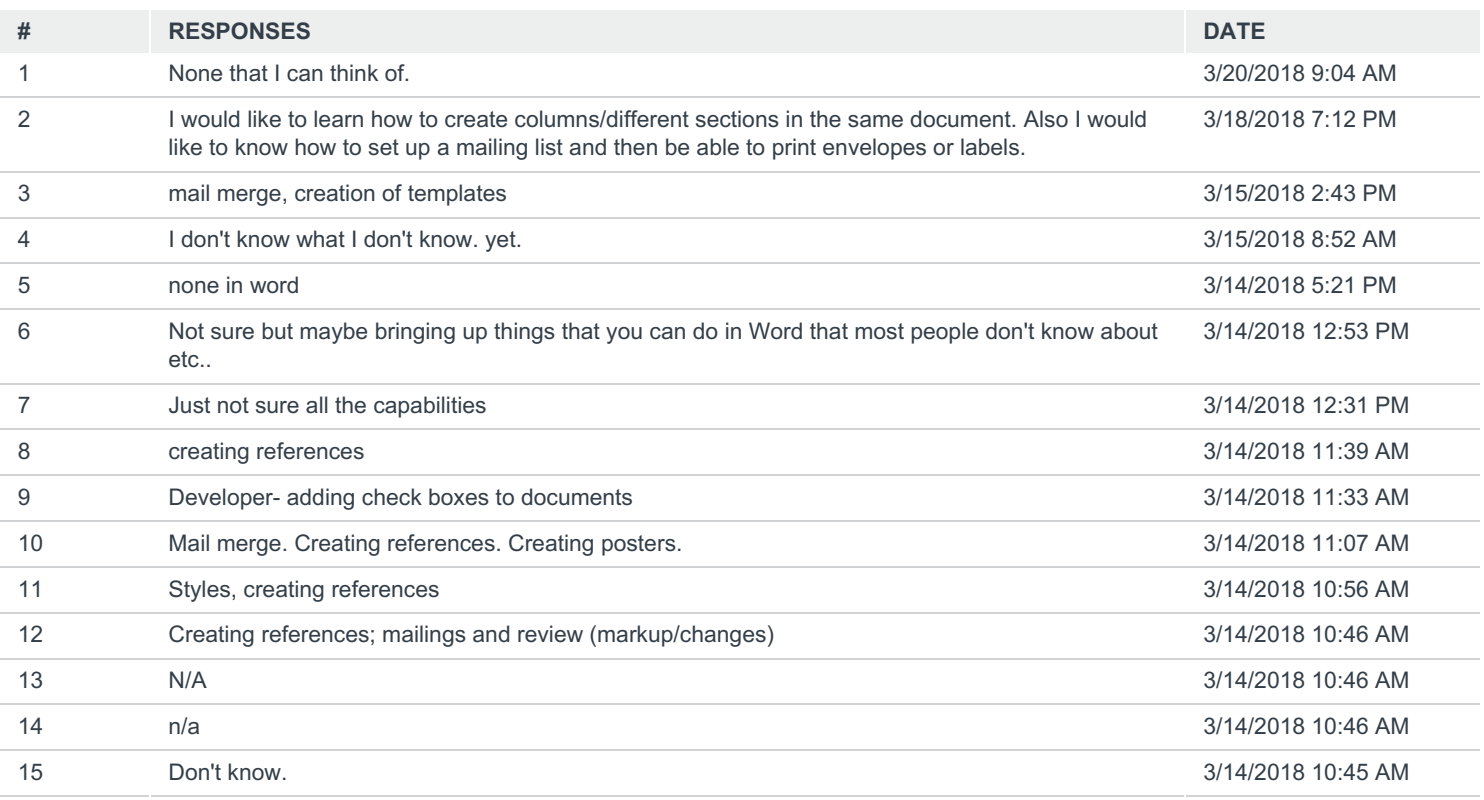

# Q3 What features do you currently use in Microsoft Excel that you would like to learn more about?

Answered: 18 Skipped: 2

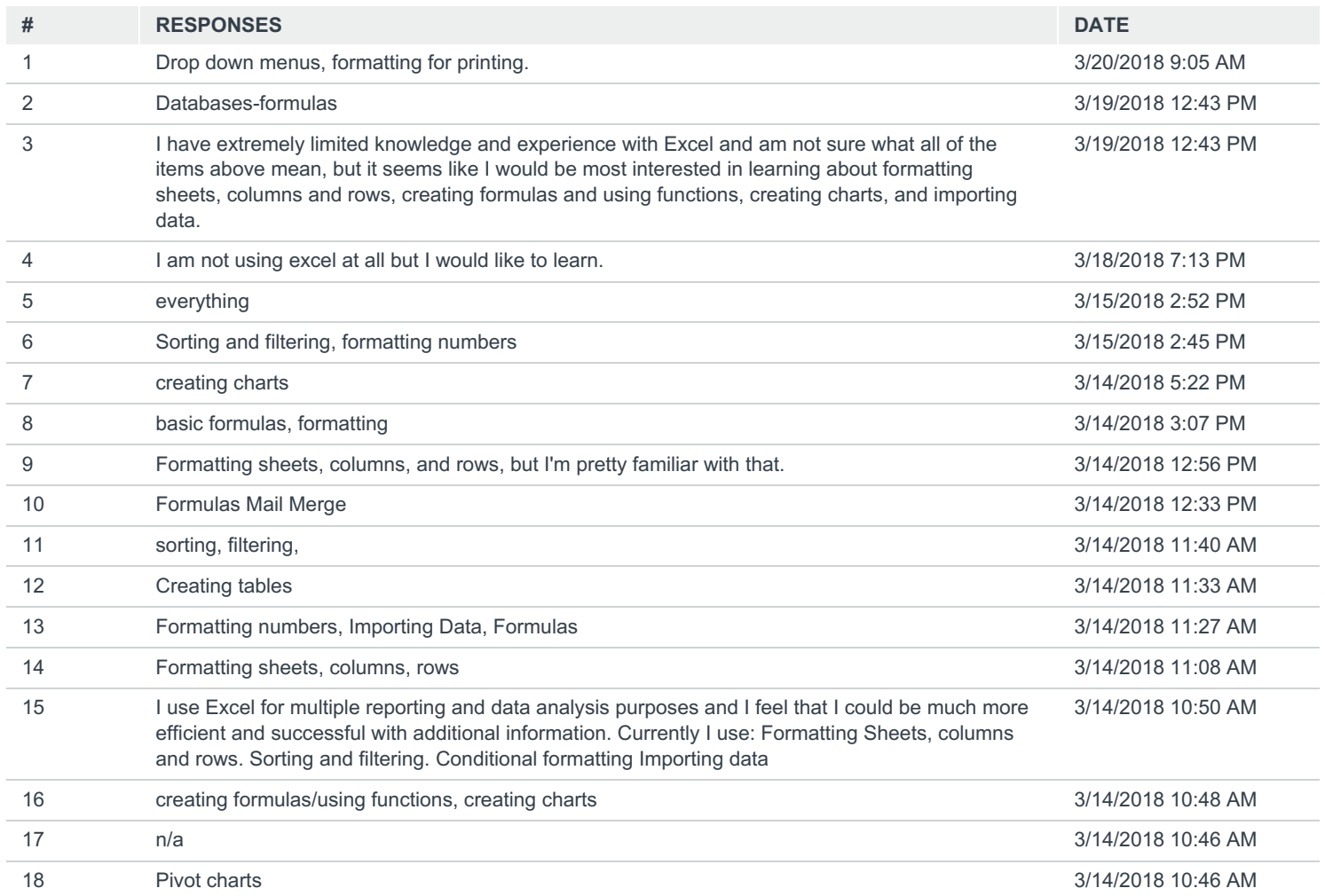

### Q4 What features are you not using yet that you would like to learn to use?

Answered: 18 Skipped: 2

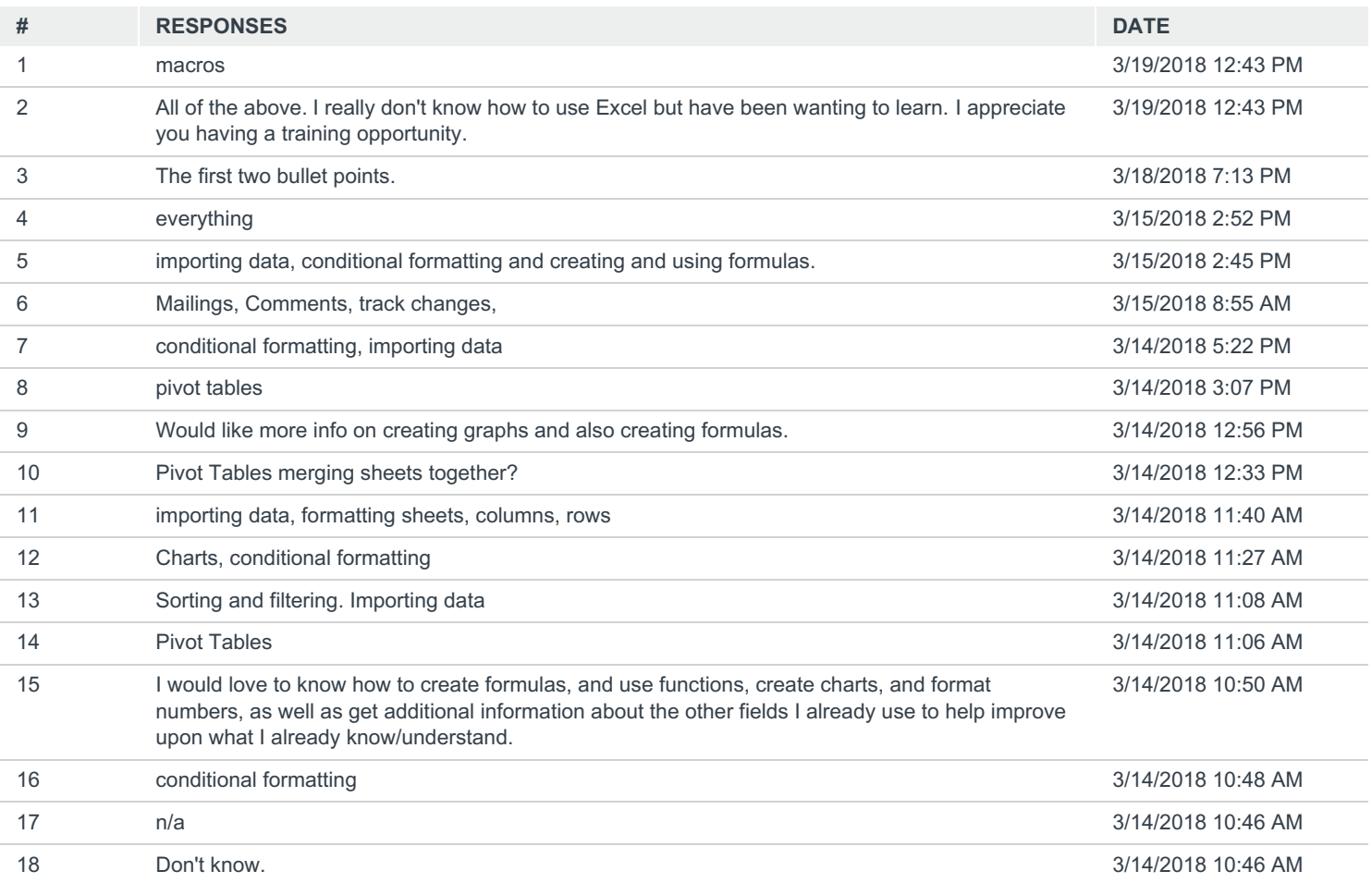

### Q5 Would you like to speak with Barbara further about your Microsoft Word and Excel training interests or needs? If so, please list your name and email address below.

Answered: 4 Skipped: 16

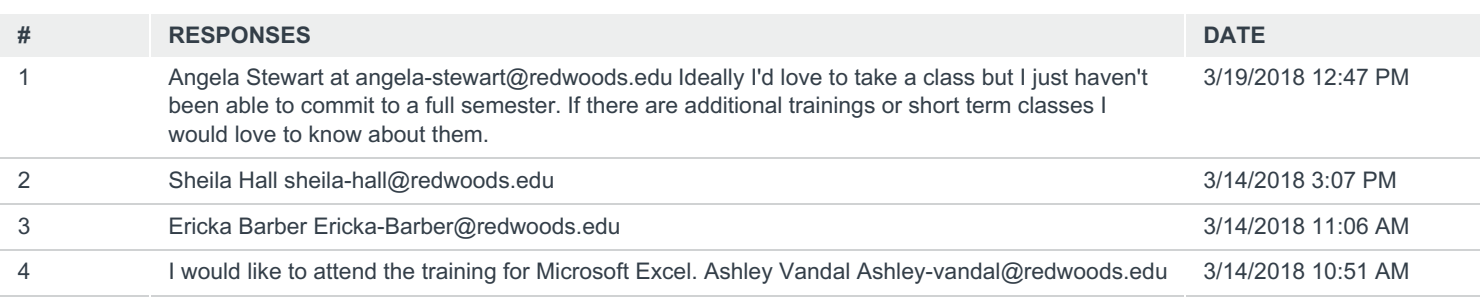